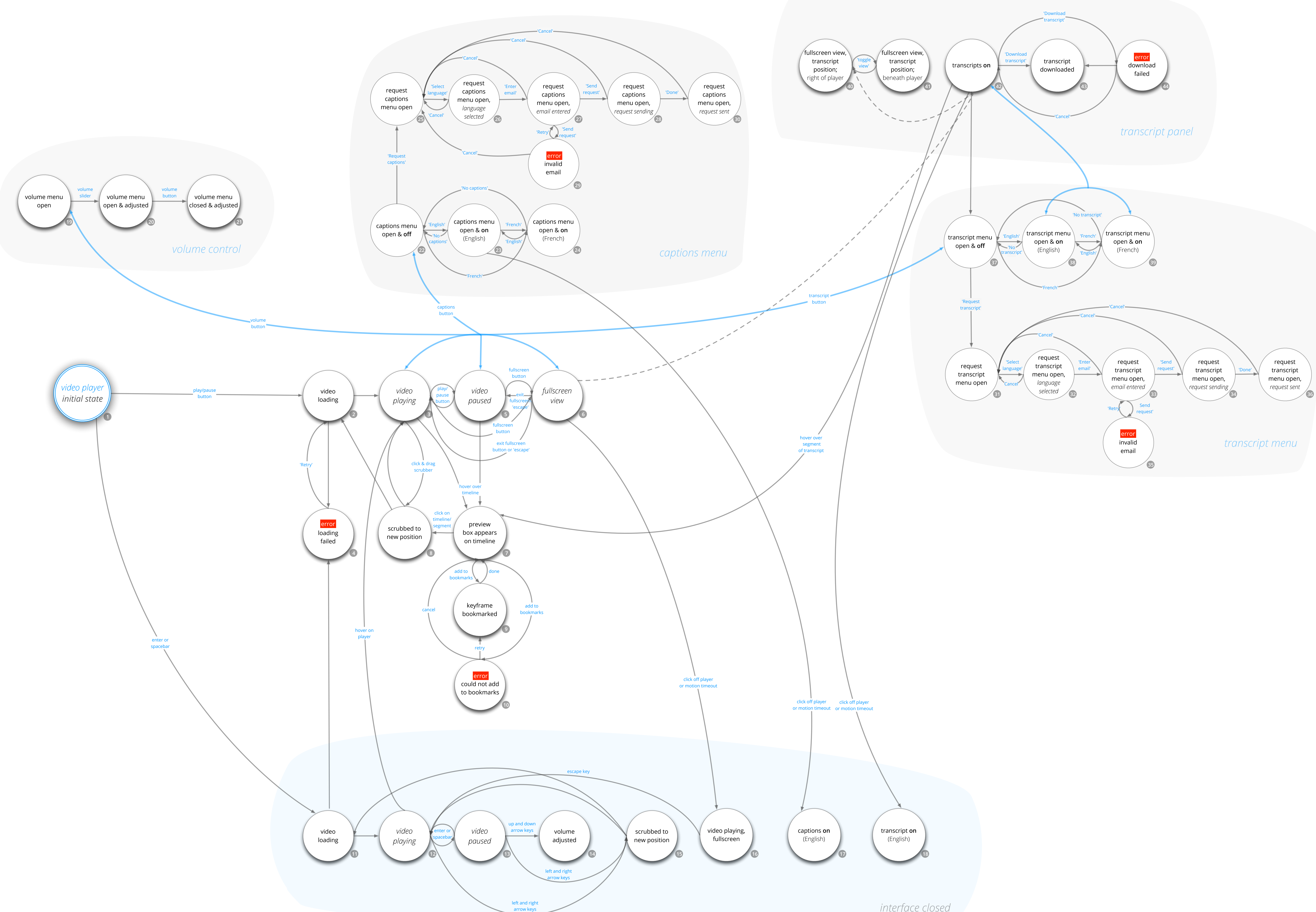

*interface closed*

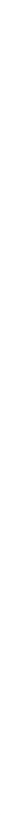